## Como configurar o e-mail institucional no Windows Live Mail ?

02/05/2024 17:40:24

## **Imprimir artigo da FAQ**

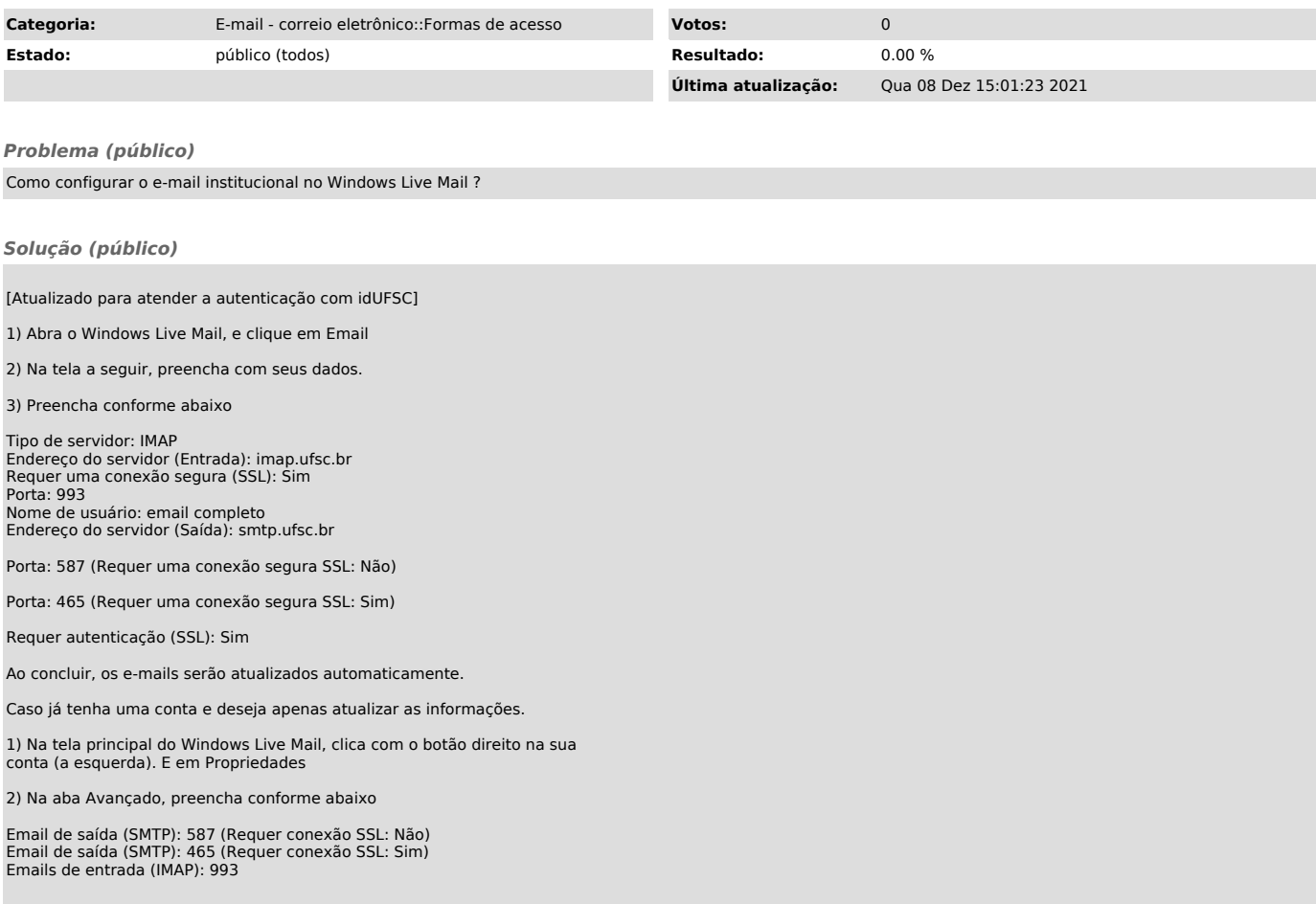